# LET US LEARN GURMUKHI

[ AN EASY PRIMER FOR GURMUKHI LEARNING ]
BOOK II

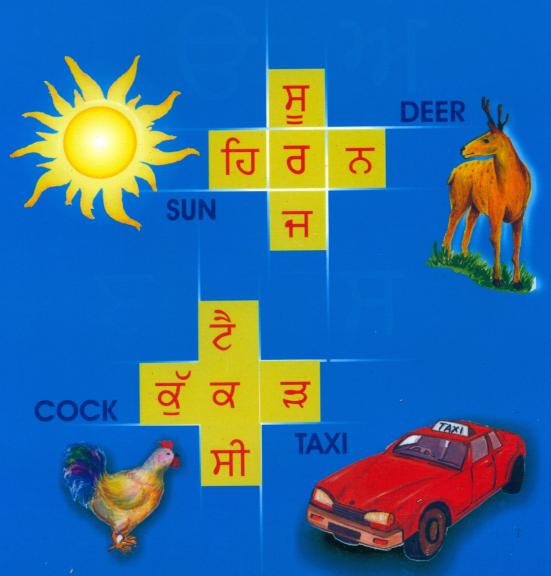

Compiled by

Shamsher Singh Puri

# LET US LEARN GURMUKHI ਆਓ ਗੁਰਮੁਖੀ ਪੜ੍ਹੀਏ

[AN EASY PRIMER FOR GURMUKHI LEARNING]

#### **BOOK II**

GURMUKHI VOWELS & VOCABULARY ਮਾਤਰਾ ਅਤੇ ਸ਼ਬਦ ਭੰਡਾਰ

Compiled by SHAMSHER SINGH PURI

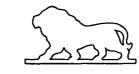

Süngh Brothers
Amritsar

#### LET US LEARN GURMUKHI - BOOK II

[An Easy Primer for Gurmukhi Learning]

Compiled by

SHAMSHER SINGH PURI

President

ACADEMY OF SIKH STUDIES INC.
5235 STERLING TRACE CT.
LILBURN, GA. 30047

ISBN 81-7205-301-0

First Edition: January 2004

\*Reprint:

March 2010

Price: Rs. 70-00

#### Publishers:

#### <u>Süngh Brothers</u>

Bazar Mai Sewan, Amritsar - 143 006

S.C.O. 223-24, City Centre, Amritsar - 143 001 E-mail: singhbro@vsnl.com

Website: www.singhbrothers.com

Printers:

PRINTWELL, 146, INDUSTRIAL FOCAL POINT, AMRITSAR.

#### **Contents**

| Introduction                | 5  |
|-----------------------------|----|
| • ਕੰਨਾ                      | 7  |
| • ਸਿਹਾਰੀ                    | 10 |
| • ਬਿਹਾਰੀ                    | 13 |
| • ਔਂਕੜ                      | 16 |
| • ਦੁਲੈਂਕੜ                   | 19 |
| • ਲਾਵਾਂ                     | 22 |
| • ਦੋਲਾਵਾਂ                   | 25 |
| • ਹੋੜਾ                      | 28 |
| • ਕਨੌੜਾ                     | 31 |
| • ਮਾਤਰਾ ਟੈਸਟ                | 34 |
| • ਉਚਾਰਣ ਬਦਲਣ ਵਾਲੇ ਛੇ ਚਿੰਨ੍ਹ | 35 |
| ● ਛੋਟਾ ਹਾਹਾ                 | 36 |
| ● ਛੋਟਾ ਰਾਰਾ                 | 37 |
| • ਛੋਟਾ ਵੱਵਾ                 | 38 |
| • ਅੱਧਕ                      | 39 |
| • ਟਿੱਪੀ                     | 40 |
| • ਬਿੰਦੀ                     | 41 |
| • ਸੰਖੇਪ ਜਾਣਕਾਰੀ             | 42 |
| • ਫ਼ਾਈਨਲ ਟੈਸਟ               | 43 |
| • ਸ਼ਬਦ ਭੰਡਾਰ                | 45 |

#### **Key to Punjabi Pronunciation**

There are a number of sounds that are different in English and Punjabi or are totally absent in English. To help you pronounce the sounds based on your knowledge of English, the following phonetic system is employed in this series of books. (The comparable English sounds are supposed to be produced by the native English speakers, not by speakers of English as a second language.) This is not a standardized system yet. The best way to learn the pronunciation is to ask a native speaker of the language to model the sounds for you.

```
in middle of a word
                                       'u' in 'cup'
aa in middle of a word
                                       'a' in 'ball'
                                       'a' in 'flat'
   written above the word
au written above the word
                                       'o' in 'mom'
    written above the word
                                    = 'ay' in 'say'
    in middle and before a word = 'i' in 'sick'
ee in middle and after a word
                                    = 'ee' in 'speech'
oo written below the word
                                    = 'oo' in 'moon'
    in middle of a word
                                      'u' in 'put'
bh
                                    = 'bh' in 'bhangra'
ch (non aspirated)
                                     'ch' in 'patch'
chh (aspirated)
                                       ch in 'choke' (hard sound)
                                       'th' in 'the'
    with a dot at the bottom
d
dh
                                       t + d
jh
                                       ch + i
    with a dot at the bottom
                                     retroflex 'n'
                                       retroflex 'r'
                                       't' in 'sit' (soft sound)
    with a dot at the bottom
                                      similar to 'th' in 'think' (said very
                                       soft and without aspiration)
th (aspirated)
                                    = 'th' in 'thought'
th (aspirated t)
                                       similar to 't' in 'Tom'
Nasal Sounds
as 'n' in 'sing'
ή(')
                                       as 'n' in 'bank'
```

#### Introduction

By reading Book I, you have mastered Gurmukhi consonant letter sounds and are ready to learn Gurmukhi vowels. You have learned the 40 letters, their shapes and sounds. You know that each Gurmukhi letter has a particular sound that no other letter makes with the exception of 5 letters that are combination letters. For example w makes the sound of ब and ब, depending on its position in the word. If it is in the beginning, it makes the sound of ब as in भव, if it comes at the end it makes the sound of ब as in भव, इ, प, and ब are combination letters.

- ਝ sounds like ਚ if it appears in the beginning of the word as in ਝਰਨਾ and like ਜ if it is at the end as in ਸਾਂਝ.
- ਢ sounds like ਟ if it appears in the beginning of the word as in ਢਿਡ and like ਡ if it is at the end as in ਢੰਡ.
- ਧ sounds like ਤ if it appears in the beginning of the word as in ਧਰਤੀ and like ਦ if it is at the end as in ਸਾਧ.
- ਭ sounds like ਪ if it appears in the beginning of the word as in ਭਾਲੁ and like ਬ if it is at the end as in ਖੰਭ.

Except for these exceptions, all other letters have one sound. Similarly, all the nine Gurmukhi vowels represent one and only one sound. So, once you master these nine symbols and you already know the Gurmukhi letters, you are ready to read Gurmukhi. This book will help you to learn Gurmukhi vowels and help develop Punjabi vocabulary with the words. After you finish this book you should practice your reading skills by starting reading easy words and small sentences and going up to heavy reading like *Sakhis* and other story books. By this you will be able to read and build your Gurmukhi reading speed.

-AUTHOR

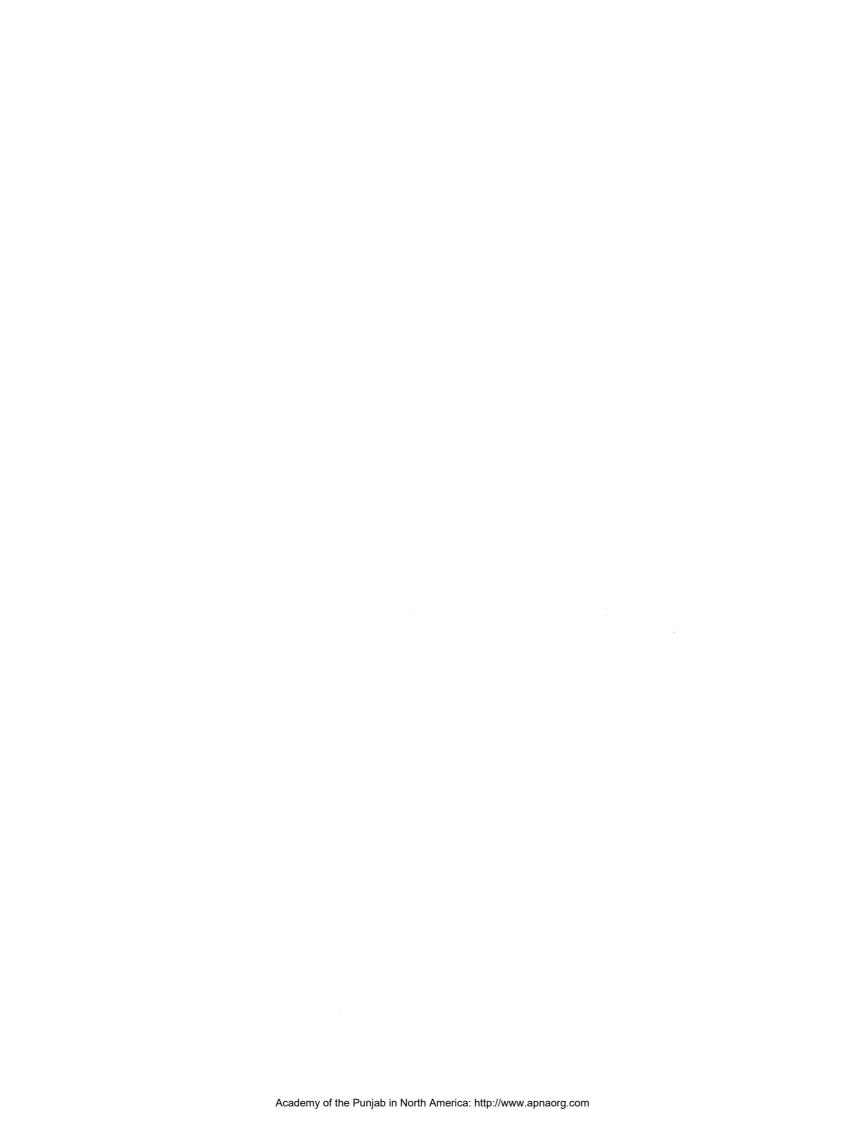

ਪਾਠ 9 Paath 1

## ਕੈਨਾ □ਾ KANNA

Shape : TReaches to half the length of a letter.

Position: Written after the letter.

Sound : Same as 'a' in car, ball etc.

Examples:  $\vec{a} + \vec{\tau} + \vec{a} + \vec{\tau} = \vec{a} \vec{\tau} \vec{a}$  kaaka (boy)

 $\overline{\theta} + \overline{\tau} + \overline{\theta} + \overline{\tau} = \overline{\theta}^{\dagger}\overline{\theta}^{\dagger}$  chaacha (uncle)

H + T + H + T = HTHT maama (Mom's brother)

Exceptions: Kanna cannot be used with  $\theta \& \epsilon$ .

Muharni : ਆ ਸਾ ਹਾ ਕਾ ਖਾ ਗਾ ਘਾ ਙਾ ਚਾ ਛਾ ਜਾ ਝਾ ਞਾ ਟਾ ਠਾ ਡਾ ਢਾ ਣਾ ਤਾ

ਥਾ ਦਾ ਧਾ ਨਾ ਪਾ ਫਾ ਬਾ ਭਾ ਮਾ ਯਾ ਰਾ ਲਾ ਵਾ ੜਾ ਸ਼ਾ ਖ਼ਾ ਗ਼ਾ ਜ਼ਾ ਫ਼ਾ

Excercise : Modify the Punjabi words written below by adding Kanna after

each letter. Write the new word on the space provided.

ਪਪ \_\_\_\_\_ paapa (dad)

ਅ ਜ \_\_\_\_\_ aaja (come)

ਦ ਦ \_\_\_\_\_\_ daada (grandpa)

ਤਲ \_\_\_\_\_ taala (lock)

Read these words. Say them loud. Say some more words that have the sound of Kanna in them. To build your vocabulary, learn these words and their meanings.

ਅਭਿਆਸ Abhiaas

Exercise

ਹੇਠਾਂ ਲਿਖੇ ਸ਼ਬਦ ਪੜ੍ਹੋ।

Read the words written below.

| ਜਾਲਾ | ਸ਼ਾਲ | ਘਾਹ  | ਕਾਰ਼ਾਜ਼ | ਕਾਲਾ |
|------|------|------|---------|------|
| ਚਾਹ  | ਭਰਾ  | ਬਾਲਕ | ਬਾਹਰ    | ਵਾਲ  |
| ਭਾਰਾ | ਸਾਹ  | ਪਾਪ  | ਮਾਮਾ    | ਮਾਤਾ |

|                                             |                  | •            | -1 -1 |         | ,,,, | ., •  |             |   |
|---------------------------------------------|------------------|--------------|-------|---------|------|-------|-------------|---|
|                                             | ਸ਼ਬਦ ਤਿ<br>words |              |       | times e | each |       |             |   |
| <br>                                        |                  |              | <br>  |         |      |       |             |   |
| <br>,,,,,,,,,,,,,,,,,,,,,,,,,,,,,,,,,,,,,,, |                  |              | <br>  |         |      | <br>  |             |   |
| <br><u>.</u>                                |                  | <del> </del> | <br>  |         |      | <br>  | <del></del> |   |
|                                             |                  |              |       |         |      |       |             |   |
| <br>                                        |                  | <del>,</del> | <br>  |         |      |       |             | · |
|                                             |                  |              |       |         | ·    |       |             |   |
|                                             |                  |              |       |         |      |       |             |   |
| <br>                                        |                  |              |       |         |      | <br>  |             |   |
|                                             |                  |              |       |         |      | <br>· |             |   |
|                                             |                  |              |       |         |      |       |             |   |
|                                             |                  |              |       |         |      | ·     |             |   |
|                                             |                  |              |       |         |      |       |             |   |
|                                             |                  |              |       |         |      |       |             |   |
|                                             |                  |              |       |         |      |       |             |   |
|                                             |                  |              | <br>  |         |      |       |             |   |

|                 | ਸ਼ਬਦ ਲਿਖੋ।<br>rds using Ka | .ṅna.                                 |        |              |        |   |
|-----------------|----------------------------|---------------------------------------|--------|--------------|--------|---|
| 10 10           | ruo uomg m                 |                                       |        |              |        |   |
|                 |                            |                                       |        |              |        |   |
| <u></u>         |                            |                                       |        |              |        |   |
|                 |                            |                                       |        |              |        |   |
|                 |                            |                                       |        |              |        |   |
| <br>            |                            |                                       |        |              |        |   |
|                 |                            |                                       |        |              |        |   |
|                 |                            |                                       |        | -            |        |   |
| <br>            |                            |                                       | . ,    |              |        |   |
| Other           | Selected                   | Assign                                | ment 1 | by the       | Teache | r |
|                 |                            |                                       |        |              |        |   |
| <br><del></del> |                            | , , , , , , , , , , , , , , , , , , , |        | <del> </del> |        |   |
|                 |                            |                                       |        |              |        |   |
|                 |                            |                                       |        |              |        |   |
| <br>            |                            |                                       | ·      |              |        |   |
| <br>            |                            |                                       |        |              |        |   |
|                 |                            |                                       |        |              |        |   |
|                 |                            |                                       |        |              |        |   |

ਪਾਠ ੨ Paath 2

#### 

Shape : f Reaches to full length of a letter.

Position: Written before the letter.

Sound : Same as 'i' in hill, 'e' in before etc.

Examples : f + v + a = ਇਕ ik (one)

 $f + \pi + \sigma = \pi \sigma$  sir (head)  $f + \sigma + \sigma + \sigma = \sigma \sigma$  hirn (deer)

Exceptions: Sihaaree cannot be used with  $\theta$  & M.

Muhami : ਇ ਸਿ ਹਿ ਕਿ ਖਿ ਗਿ ਘਿ ਙਿ ਚਿ ਛਿ ਜਿ ਝਿ ਵਿ ਟਿ ਠਿ ਡਿ ਢਿ ਣਿ ਤਿ

ਥਿ ਦਿ ਧਿ ਨਿ ਪਿ ਫਿ ਬਿ ਭਿ ਮਿ ਯਿ ਰਿ ਲਿ ਵਿ ੜਿ ਸ਼ਿ ਖ਼ਿ ਗ਼ਿ ਜ਼ਿ ਫ਼ਿ

Excercise : Modify the Punjabi words written below by adding Sihaaree before

the first letter. Write the new word on the space provided.

ੲਸ \_\_\_\_\_ is (this)

ਕਤਾਬ \_\_\_\_\_ kitaab (book)

ਬਮਾਰ \_\_\_\_\_ bimaar (sick)

ਸ਼ਕਾਰ \_\_\_\_\_ shikaar (hunt)

Read these words. Say them loud. Say some more words that have the sound of Sihaaree in them. To build your vocabulary, learn these words and their meanings.

ਅਭਿਆਸ Abhiaas Exercise

ਹੇਠਾਂ ਲਿਖੇ ਸ਼ਬਦ ਪੜ੍ਹੋ। Read the words written below.

| ਇਸ਼ਨਾਨ | ਇਲਾਜ     | ਚਿਚੜ   | ਸਿਖ    | ਇਨਸਾਨ  |
|--------|----------|--------|--------|--------|
| ਕਿਸ    | ਕਿੱਲਾ    | ਬਿਸਤਰਾ | ਪਟਿਆਲਾ | ਲਿਖ    |
| ਦਿਲ    | ਫ਼ਰਿਸ਼ਤਾ | ਹਿਸਾਬ  | ਬਿੱਲਾ  | ਕਿਰਪਾਨ |

| ਉੱਪਰ ਲਿਖੇ ਸ਼ਬਦ ਤਿੰਟ | ਨ ਵਾਰੀ ਲਿਖੋ।    |                                        |      |                                       |             |
|---------------------|-----------------|----------------------------------------|------|---------------------------------------|-------------|
| Write the words wi  | ritten above th | ree times e                            | ach. |                                       |             |
|                     |                 |                                        |      |                                       |             |
|                     |                 |                                        |      |                                       |             |
|                     |                 |                                        |      |                                       |             |
|                     |                 | ~~~~~~~~~~~~~~~~~~~~~~~~~~~~~~~~~~~~~~ |      |                                       |             |
|                     |                 |                                        |      |                                       |             |
|                     |                 |                                        |      |                                       |             |
|                     |                 |                                        |      |                                       |             |
|                     |                 |                                        |      |                                       | •••••       |
| ·                   |                 |                                        |      | · · · · · · · · · · · · · · · · · · · |             |
|                     |                 |                                        |      |                                       |             |
|                     |                 |                                        |      |                                       |             |
|                     |                 |                                        |      |                                       |             |
|                     |                 |                                        |      |                                       |             |
|                     |                 |                                        |      |                                       |             |
|                     |                 |                                        |      |                                       |             |
|                     |                 |                                        |      |                                       |             |
|                     |                 |                                        |      |                                       |             |
|                     |                 |                                        |      |                                       |             |
|                     |                 |                                        |      |                                       | <del></del> |
|                     |                 |                                        |      |                                       |             |
|                     |                 |                                        |      |                                       |             |
|                     |                 |                                        |      |                                       |             |
|                     |                 |                                        |      |                                       |             |
|                     |                 |                                        |      |                                       |             |

| Other Selected Assignment by the Teacher | ਸਿਹਾਰੀ ਵਾਲੇ ਕੋਈ 10 ਸ਼ਬਦ ਲਿਖੋ।<br>Write any 10 words using Sihaaree. |
|------------------------------------------|---------------------------------------------------------------------|
|                                          |                                                                     |
|                                          |                                                                     |
|                                          |                                                                     |
|                                          |                                                                     |
|                                          |                                                                     |
|                                          |                                                                     |
|                                          |                                                                     |
|                                          |                                                                     |
|                                          | Other Selected Assignment by the Teacher                            |
|                                          |                                                                     |
|                                          |                                                                     |
|                                          |                                                                     |
|                                          |                                                                     |
|                                          |                                                                     |
|                                          |                                                                     |
|                                          |                                                                     |

ਪਾਠ ੩ Paath 3

## ਬਿਹਾਰੀ $\square$ BIHAAREE

Shape : Reaches to full length of a letter.

Position: Written after the letter.

Sound : Same as 'ee' in feet, 'ea' in each, 'y' in Lilly etc.

Examples : H + 1 + B = HB meel (mile)

Exceptions: Bihaaree cannot be used with  $\theta$  & M.

Muharni : ਈ ਸੀ ਹੀ ਕੀ ਖੀ ਗੀ ਘੀ ਙੀ ਚੀ ਛੀ ਜੀ ਝੀ ਵੀ ਟੀ ਠੀ ਡੀ ਢੀ ਣੀ ਤੀ

ਥੀ ਦੀ ਧੀ ਨੀ ਪੀ ਫੀ ਬੀ ਭੀ ਮੀ ਯੀ ਰੀ ਲੀ ਵੀ ੜੀ ਸ਼ੀ ਖ਼ੀ ਗ਼ੀ ਜ਼ੀ ਫ਼ੀ

Excercise : Modify the Punjabi words written below by adding Bihaaree after

the last letter. Write the new word on the space provided.

ਖਿੜਕ \_\_\_\_\_ khiṛkee (window)

ਕੀੜ \_\_\_\_\_ keeree (ant)

ਬਿਮਾਰ \_\_\_\_\_ bimaaree (sickness)

ਸ਼ਿਕਾਰ \_\_\_\_\_ shikaaree (hunter)

Read these words. Say them loud. Say some more words that have the sound of Bihaaree in them. To build your vocabulary, learn these words and their meanings.

ਅਭਿਆਸ Abhiaas Exercise

ਹੇਠਾਂ ਲਿਖੇ ਸ਼ਬਦ ਪੜ੍ਹੋ।

Read the words written below.

| ਗਰਮੀ    | ਇਮਲੀ  | ਵੀਰਵਾਰ | ਰਬੜੀ | ਤੀਰ  |
|---------|-------|--------|------|------|
| ਚਿੜੀ    | ਸਿੱਖੀ | ਕੀੜੀ   | ਕਲਾਈ | ਤੀਹ  |
| ਸ਼ੁਸ਼ਲੀ | ਕਾਰੀ  | ਰੱਸੀ   | ਗਰਮੀ | ਜਾਬੀ |

| ਉੱਪਰ ਲਿਖੇ ਸ਼ਬਦ ਤਿੰਨ ਵਾਰੀ ਲਿਖੋ।<br>Write the words written above three times each.                                                                                                    |              |              |  |  |  |
|----------------------------------------------------------------------------------------------------|--------------|--------------|--|--|--|
|                                                                                                    | <del>.</del> |              |  |  |  |
|                                                                                                    |              |              |  |  |  |
|                                                                                                    |              |              |  |  |  |
|                                                                                                    |              |              |  |  |  |
|                                                                                                    |              |              |  |  |  |
|                                                                                                    |              |              |  |  |  |
| and the second second s |              |              |  |  |  |
|                                                                                                    | ·            |              |  |  |  |
|                                                                                                    |              |              |  |  |  |
|                                                                                                    |              |              |  |  |  |
|                                                                                                    |              |              |  |  |  |
|                                                                                                    |              |              |  |  |  |
|                                                                                                    |              |              |  |  |  |
|                                                                                                    |              |              |  |  |  |
|                                                                                                    |              |              |  |  |  |
|                                                                                                    |              | <del>-</del> |  |  |  |
|                                                                                                    |              |              |  |  |  |

| ਹਾਰੀ ਵਾਲੇ ਕੋਈ 10 ਸ਼ਬਦ ਲਿਖੋ।<br>rite any 10 words using Bihaaree. |                                          |  |  |  |  |
|------------------------------------------------------------------|------------------------------------------|--|--|--|--|
|                                                                  |                                          |  |  |  |  |
| •••••                                                            |                                          |  |  |  |  |
|                                                                  |                                          |  |  |  |  |
|                                                                  |                                          |  |  |  |  |
|                                                                  |                                          |  |  |  |  |
|                                                                  |                                          |  |  |  |  |
|                                                                  |                                          |  |  |  |  |
|                                                                  |                                          |  |  |  |  |
|                                                                  | Other Selected Assignment by the Teacher |  |  |  |  |
|                                                                  |                                          |  |  |  |  |
|                                                                  |                                          |  |  |  |  |
|                                                                  |                                          |  |  |  |  |
| ***************************************                          |                                          |  |  |  |  |
|                                                                  |                                          |  |  |  |  |
|                                                                  |                                          |  |  |  |  |
|                                                                  |                                          |  |  |  |  |

ਪਾਠ 8 Paath 4

## □ AUNKAŖ

Shape : Extends to full width of the letter.

Position: Written below the letter.

Sound : Same as 'u' in put.

 $\overline{d} + \underline{+} + \overline{d} = \overline{d}$  rukkh (tree)

Exceptions: Aunkar cannot be used with ਅ & 된.

: ਉਸ਼ਹੁਕੁਖੁਗੁਘੁਙੂਚੁਛੁਜੁਝੁਞੁਟੁਠੁਡੁਢੁਣੁਤੁ Muharni

ਥੁਦੁਧੁਨੁਪੁਫੁਬੁਭੁਮੁਯੁਰੁਲੁਵੁੜੁਸ਼ੁਖ਼ਗ਼ੁਜ਼ੁਫ਼

Excercise : Modify the Punjabi words written below by adding Aunkar under

the first letter. Write the new word on the space provided.

ਗਲਾਬੀ gulaabi (pink)

ਝਮਕਾ jhumka (ear ring)

ਸਖਮਨੀ sukhmani

ਸਫ਼ਨਾ sufna (dream)

Read these words. Say them loud. Say some more words that have the sound of Aunkar in them. To build your vocabulary, learn these words and their meanings.

ਅਭਿਆਸ Abhiaas Exercise

ਹੇਠਾਂ ਲਿਖੇ ਸ਼ਬਦ ਪੜ੍ਹੋ।

Read the words written below.

ਰੁੱਖ

ਸੁਖ

ਖਰਕ

ਮੁੱਲ

ਜੂਗ

ਘਣ

ਜੁਰਾਬ

ਪੁਲ

ਮੁਸ਼ਕ

ਹਣ

ਉਮਰ

ਹੁਕਮ

ਹੁਸ਼ਿਆਰ

ਖ਼ੁਸ਼ਕਿਸਮਤ

ਉਪਰ ਲਿਖੇ ਸ਼ਬਦ ਤਿੰਨ ਵਾਰੀ ਲਿਖੋ।

Write the words written above three times each.

| (17) |  |
|------|--|
| ヘノ   |  |

|               |       | 10 ਸ਼ਬਦ ਲਿਖੋ<br>rds using Au |        |                                        |         |                                        |    |
|---------------|-------|------------------------------|--------|----------------------------------------|---------|----------------------------------------|----|
|               |       |                              |        |                                        |         |                                        |    |
|               |       |                              | ······ |                                        |         |                                        |    |
|               |       |                              |        | ······································ |         |                                        |    |
|               |       |                              |        |                                        |         | ,,,,,,,,,,,,,,,,,,,,,,,,,,,,,,,,,,,,,, |    |
|               |       |                              |        |                                        |         |                                        |    |
|               |       |                              | -      |                                        |         |                                        |    |
| · · · · · · · |       | -                            |        |                                        |         |                                        |    |
| ••••••        |       |                              |        |                                        |         |                                        |    |
|               |       | <del> </del>                 |        | · · · · · · · · · · · · · · · · · · ·  |         |                                        |    |
|               | Other | Selected                     | Assign | ment                                   | by the  | Teache                                 | er |
|               |       |                              |        |                                        |         |                                        |    |
|               |       |                              |        |                                        |         |                                        | ·  |
|               |       |                              |        |                                        |         |                                        |    |
|               |       |                              |        |                                        | .,,,.   |                                        |    |
|               |       |                              |        |                                        |         |                                        |    |
|               |       |                              |        |                                        |         |                                        |    |
|               |       |                              |        |                                        | -1-2-11 |                                        |    |
|               |       |                              |        |                                        |         |                                        |    |

ਪਾਠ ਪ Paath 5

# □ DULAINKAR

: \_ Extends to full width of the letter. Shape

: Written below the letter. Position

Sound : Same as 'oo' in soon.

Examples

: ਸ + ਕ + ੂ + ਲ = ਸਕੂਲ school ਅ + ਾ + ਲ + ੂ = ਆਲੂ aaloo (potato) ਸ + ੂ + ਰ = ਸੂਰ soor (pig)

Exceptions: Dulainkar cannot be used with ਅ & 된.

: ਊਸੂਹੁਕੂਖੁਗੂ ਘੂਙੂਚੂਛੂਜੂਝੂਞੂਟੁਠੂਡੂਢੂਣੂਤੂ ਥੁਦੁਧੁਨੁਪੂਫੂਬੂਭੂਮੂਯੂਰੂਲੂਵੂੜੂਸ਼ੂਖ਼ੁਗ਼ਾਜ਼ੂਫ਼ Muharni

Excercise : Modify the Punjabi words written below by adding Dulainkar

under the first letter. Write the new word on the space provided.

ਬਟ boot (shoe)

koora (garbage) ਕੜਾ

ਪਰੀ poori (fried bread)

ਸਰਜ sooraj (sun)

Read these words. Say them loud. Say some more words that have the sound of Dulainkar in them. To build your vocabulary, learn these words and their meanings.

ਅਭਿਆਸ Abhiaas

Exercise

ਹੇਠਾਂ ਲਿਖੇ ਸ਼ਬਦ ਪੜ੍ਹੋ।

Read the words written below.

ਧੁੜ

ਚੂਹਾ

ਊਠ

ਕੁੜਾ

ਖ਼ਰਬੁਜਾ

ਇਗਲੂ

ਤਰਬੁਜ਼

ਬੁਹਾ

ਝੁਠ

ਝੁਠਾ

ਝੂਠੀ

ਉਪਰ ਲਿਖੇ ਸ਼ਬਦ ਤਿੰਨ ਵਾਰੀ ਲਿਖੋ।

| Write the words | Trite the words written above three times each. |  |  |  |  |  |  |  |  |
|-----------------|-------------------------------------------------|--|--|--|--|--|--|--|--|
|                 |                                                 |  |  |  |  |  |  |  |  |
|                 |                                                 |  |  |  |  |  |  |  |  |
|                 |                                                 |  |  |  |  |  |  |  |  |
|                 |                                                 |  |  |  |  |  |  |  |  |
|                 |                                                 |  |  |  |  |  |  |  |  |
|                 |                                                 |  |  |  |  |  |  |  |  |
|                 |                                                 |  |  |  |  |  |  |  |  |
|                 |                                                 |  |  |  |  |  |  |  |  |
|                 |                                                 |  |  |  |  |  |  |  |  |
|                 |                                                 |  |  |  |  |  |  |  |  |
|                 |                                                 |  |  |  |  |  |  |  |  |
|                 |                                                 |  |  |  |  |  |  |  |  |
|                 |                                                 |  |  |  |  |  |  |  |  |

|                 |         | 10 ਸ਼ਬਦ ਲਿ<br>ords using Di |                                       |         |             |        |    |
|-----------------|---------|-----------------------------|---------------------------------------|---------|-------------|--------|----|
|                 | WAR.    |                             |                                       |         |             |        |    |
|                 |         |                             |                                       |         |             |        |    |
|                 |         |                             |                                       |         | <del></del> |        |    |
| <u> </u>        |         |                             |                                       |         |             |        |    |
|                 |         |                             |                                       |         |             |        |    |
|                 |         |                             |                                       |         |             |        |    |
|                 |         |                             |                                       |         |             |        |    |
|                 |         |                             |                                       |         |             |        |    |
|                 | Other   | Selected                    | Assign                                | ment    | by the      | Teache | er |
|                 |         |                             |                                       |         |             |        |    |
|                 |         |                             |                                       |         |             |        |    |
|                 |         |                             |                                       |         |             |        |    |
|                 |         |                             |                                       |         |             |        |    |
|                 |         |                             | · · · · · · · · · · · · · · · · · · · |         |             |        |    |
| <del> = .</del> |         |                             |                                       |         |             |        |    |
|                 | <b></b> |                             |                                       | <b></b> |             |        | :  |
|                 |         |                             |                                       |         |             |        |    |

# 

|       |    | _ | _       |            |    |      |        | _  | _   | _       |
|-------|----|---|---------|------------|----|------|--------|----|-----|---------|
| Shar  | 16 |   | Fytende | diagonally | to | full | width  | of | the | letter  |
| Ullap |    | • | LACHUS  | diagonany  | w  | ıuıı | witati | OI | uic | ICIUCI. |

Examples : 
$$\alpha + + \alpha = \alpha \alpha$$
 cake  $\alpha + + \beta = \beta \alpha$  jail  $\alpha + \beta + \beta = \alpha \beta \alpha$  plate

Exceptions: Laavaan cannot be used with 
$$\theta$$
 & ਅ.

| ਕਸ  | 41-2-14. | Kes (sounds like 'case')=hair |
|-----|----------|-------------------------------|
| ਵਲ  |          | Vel (sounds like vail)=vine   |
| ਲਟ  |          | late (late)                   |
| ਕਲਾ |          | kela (hanana)                 |

Read these words. Say them loud. Say some more words that have the sound of Laavaan in them. To build your vocabulary, learn these words and their meanings.

ਅਭਿਆਸ Abhiaas Exercise

ਹੇਠਾਂ ਲਿਖੇ ਸ਼ਬਦ ਪੜ੍ਹੋ।

Read the words written below.

| ਤੇਰਾ  | ਜੇਲ  | ਲੇਲਾ            | ਖੇਡ  | ਸੇਬ |
|-------|------|-----------------|------|-----|
| ਖੇਡਣਾ | ਮੇਖ  | ਸ਼ੇਖ਼           | ਸ਼ੇਰ | ਰੇਤ |
| ਸ਼ੇਲੀ | ਸ਼ੇਰ | <del>ਟੇ</del> ਲ | ਦੇਮ  | वेन |

| ਉੱਪਰ ਲਿਖੇ ਸ਼ਬਦ ਤਿੰਨ ਵਾਰੀ ਲਿਖੋ।<br>Write the words written above three times each. |  |          |     |  |       |  |  |  |
|-----------------------------------------------------------------------------------|--|----------|-----|--|-------|--|--|--|
|                                                                                   |  |          |     |  |       |  |  |  |
|                                                                                   |  |          |     |  |       |  |  |  |
|                                                                                   |  |          |     |  |       |  |  |  |
|                                                                                   |  |          |     |  |       |  |  |  |
|                                                                                   |  |          |     |  |       |  |  |  |
|                                                                                   |  |          |     |  |       |  |  |  |
|                                                                                   |  |          | 10. |  |       |  |  |  |
|                                                                                   |  |          |     |  |       |  |  |  |
|                                                                                   |  |          |     |  |       |  |  |  |
|                                                                                   |  | <u> </u> |     |  |       |  |  |  |
|                                                                                   |  |          |     |  | ••••• |  |  |  |
|                                                                                   |  |          |     |  |       |  |  |  |

|   |       | .0 ਸ਼ਬਦ ਲਿਖੋ।<br>ords using La |            |          |         |
|---|-------|--------------------------------|------------|----------|---------|
|   |       |                                |            |          |         |
|   |       |                                |            |          |         |
|   |       |                                |            |          |         |
|   |       |                                |            |          |         |
|   |       |                                |            |          |         |
| _ |       |                                |            |          |         |
|   |       |                                |            |          |         |
|   |       |                                |            |          |         |
|   | Other | Selected                       | Assignment | t by the | Teacher |
|   |       |                                |            |          |         |
|   |       |                                |            |          |         |
|   |       |                                |            |          |         |
|   |       |                                |            |          |         |
|   |       |                                |            |          |         |
|   |       |                                |            |          |         |

ਪਾਠ 2 Paath 7

## ਦੋਲਾਵਾਂ 🗋 DOLAAVAAN

Shape : Extends diagonally to full width of the letter.

Position : Written above the letter.

Sound : Same as 'a' in cat, 'ai' in said etc.

Examples :  $u + ^{^{\circ}} + \sigma = \mathring{u} \sigma$  pen

 $u + " + \sigma = " " " " pair (feet)"$ 

Exceptions: Dolaavaan cannot be used with  $\theta \& \epsilon$ .

Muharni : ਐ ਸੈ ਹੈ ਕੈ ਖੈ ਗੈ ਘੈ ਙੈ ਚੈ ਛੈ ਜੈ ਝੈ ਞੈ ਟੈ ਠੈ ਡੈ ਢੈ ਣੈ ਤੈ

ਥੈ ਦੈ ਧੈ ਨੇ ਪੈ ਫੈ ਬੈ ਭੈ ਮੈ ਯੈ ਰੈ ਲੈ ਵੈ ੜੇ ਸ਼ੈ ਖ਼ੈ ਗ਼ੈ ਜ਼ੈ ਫ਼ੈ

Excercise : Modify the Punjabi words written below by adding Dolaavaan

above the first letter. Write the new word on the space provided.

ਥਲਾ \_\_\_\_\_ thailla (bag)

ਵਰੀ \_\_\_\_\_ vairi (sounds like very)=enemy

ਬਲ \_\_\_\_\_ bail (ox)

ਹਰਾਨ \_\_\_\_\_ hairaan (surprised)

Read these words. Say them loud. Say some more words that have the sound of Dolaavaan in them. To build your vocabulary, learn these words and their meanings.

ਅਭਿਆਸ

Abhiaas

Exercise

ਹੇਠਾਂ ਲਿਖੇ ਸ਼ਬਦ ਪੜ੍ਹੋ।

Read the words written below.

ਹੈ ਲੈ ਲੈਲਾ ਪੈਰ

ਪੈਲੀ

ਵੈਰ

ਪੈਸਾ

ਖ਼ੈਰ ਭੈੜਾ ਸੈਰ

ਮੈਲਾ

ਵੈਗੀ

ਭੈਣ

ਐਤਵਾਰ

ਐਨਕ

ਪੈਸਾ

ਗ਼ੈਰ

| ਉੱਪਰ ਲਿਖੇ ਸ਼ਬਦ ਤਿੰਨ ਵਾਰੀ ਲਿਖੋ। | ਉੱਪਰ | ਲਿਖੇ | ਸ਼ਬਦ | ਤਿੰਨ | ਵਾਰੀ | ਲਿਖੋ। |
|--------------------------------|------|------|------|------|------|-------|
|--------------------------------|------|------|------|------|------|-------|

| WITTE | uic | WOIUS | WIILLEII | above | unee | umes | Cacii. |      |
|-------|-----|-------|----------|-------|------|------|--------|------|
|       |     |       |          |       |      |      |        |      |
|       |     |       |          |       |      |      |        |      |
|       |     |       | š        |       |      |      |        |      |
|       |     |       |          |       |      |      |        | <br> |
|       |     |       |          |       |      |      |        |      |

| ਦੋਲਾਵਾਂ ਵ                             | ਵਾਲੇ ਕੋਈ   | 10 ਸ਼ਬਦ ਲਿਖੋ                           | र्वे ।    |                                         |                                       |                                       |   |
|---------------------------------------|------------|----------------------------------------|-----------|-----------------------------------------|---------------------------------------|---------------------------------------|---|
| Write an                              | y 10 wc    | ords using Do                          | olaavaan. |                                         |                                       |                                       |   |
|                                       |            |                                        |           |                                         |                                       |                                       |   |
| · · · · · · · · · · · · · · · · · · · |            |                                        |           |                                         | · · · · · · · · · · · · · · · · · · · | *                                     |   |
|                                       |            |                                        |           |                                         |                                       |                                       |   |
| <del></del>                           |            | * ************************************ |           |                                         |                                       |                                       |   |
|                                       |            |                                        |           |                                         |                                       |                                       |   |
| · · · · · · · · · · · · · · · · · · · |            |                                        |           |                                         |                                       |                                       |   |
|                                       |            |                                        |           |                                         |                                       |                                       |   |
| <del></del>                           |            |                                        |           |                                         |                                       |                                       |   |
|                                       |            |                                        |           |                                         |                                       |                                       |   |
|                                       |            |                                        |           |                                         |                                       |                                       |   |
|                                       |            |                                        |           |                                         |                                       |                                       |   |
|                                       |            |                                        |           |                                         |                                       |                                       |   |
|                                       |            |                                        |           |                                         |                                       |                                       |   |
|                                       | <b>-</b> 1 | 0.1 1                                  |           |                                         |                                       | 1                                     |   |
|                                       | Other      | Selected                               | Assign    | ment                                    | by the                                | Teache                                | r |
|                                       |            |                                        |           |                                         |                                       |                                       |   |
| ·                                     |            |                                        |           |                                         |                                       |                                       |   |
|                                       |            |                                        |           |                                         |                                       |                                       |   |
|                                       |            |                                        |           |                                         |                                       | · · · · · · · · · · · · · · · · · · · |   |
|                                       |            |                                        |           |                                         |                                       |                                       |   |
|                                       |            | · · · · · · · · · · · · · · · · · · ·  |           |                                         |                                       | · · · · · · · · · · · · · · · · · · · |   |
|                                       |            |                                        | ,         | ••••••••••••••••••••••••••••••••••••••• | •••••                                 |                                       |   |
|                                       |            |                                        |           |                                         |                                       |                                       |   |
|                                       |            |                                        |           |                                         |                                       |                                       |   |
|                                       |            |                                        |           |                                         |                                       |                                       |   |
|                                       |            |                                        |           |                                         |                                       |                                       |   |
|                                       |            |                                        |           |                                         |                                       |                                       |   |

ਪਾਠ t Paath 8

## ਹੋੜਾ 🗋 HOŖA

Shape : Extends to full width of the letter.

Position : Written above the letter.

Sound : Same as 'o' in cone.

Examples :  $\mathcal{H} + \overline{\mathcal{H}} + \overline{\mathcal{H}} = \overline{\mathcal{H}}$ ਰ mor (sounds like more)=peacock

ਕ +  $\overline{}$  +  $\overline{}$  = ਕੋਟ coat  $\overline{}$   $\overline{}$   $\overline{}$  +  $\overline{}$  +  $\overline{}$  =  $\overline{}$   $\overline{}$   $\overline{}$  phone

Exceptions: Hora cannot be used with ਅ & 된.

Muharni : ਓ ਸੋ ਹੋ ਕੋ ਖੋ ਗੋ ਘੋ ਙੋ ਚੋ ਛੋ ਜੋ ਝੋ ਞੋ ਟੋ ਠੋ ਡੋ ਢੋ ਣੋ ਤੋ

ਥੋ ਦੋ ਧੋ ਨੋ ਪੋ ਫੋ ਬੋ ਭੋ ਮੋ ਯੋ ਰੋ ਲੋ ਵੋ ੜੋ ਸ਼ੋ ਖ਼ੋ ਗ਼ੋ ਜ਼ੋ ਫ਼ੋ

Excercise : Modify the Punjabi words written below by adding Hora above

the first letter. Write the new word on the space provided.

ਥੜਾ \_\_\_\_\_ thora (less)

ਕਹਰਾ \_\_\_\_\_ kohra (frost)

ਬਲਾ \_\_\_\_\_ bola (deaf)

ਸਮਵਾਰ \_\_\_\_\_ Somvaar (monday)

Read these words. Say them loud. Say some more words that have the sound of Hora in them. To build your vocabulary, learn these words and their meanings.

ਅਭਿਆਸ

Abhiaas

Exercise

ਹੇਠਾਂ ਲਿਖੇ ਸ਼ਬਦ ਪੜ੍ਹੋ।

Read the words written below.

ਲੋ

ਖੋਤਾ

ਪੋਤਾ

ਕੋਲੇ

ਮੌਰ

ਬੋਹਰ

ਦੋ

ਗੋਡਾ

ਘੋੜਾ

ਤੌਰ

ਗੋਲ

ਭੋਰਾ

ਰੋਣਾ

ਧੋਣਾ

ਚੌਰ

| $\sim$ | $\sim$ |      | $\sim$     |      | ~_~ |   |
|--------|--------|------|------------|------|-----|---|
| ਚਪਰ:   | ਲਿਖ    | ਸ਼ਬਦ | <u>ਤਿਨ</u> | ਵਾਗੇ | ਾਲਖ | ı |
| _      |        |      |            |      |     | - |

|  | Write | the | words | written | above | three | times | each. |
|--|-------|-----|-------|---------|-------|-------|-------|-------|
|--|-------|-----|-------|---------|-------|-------|-------|-------|

|   | _  | _             |
|---|----|---------------|
| 1 | 2  | $\overline{}$ |
| L | Z' | ソ             |

|              |       | ਸ਼ਬਦ ਲਿਖੋ।<br>rds using H | oṛa.   |       |        |         |       |
|--------------|-------|---------------------------|--------|-------|--------|---------|-------|
|              |       |                           |        |       |        |         |       |
|              |       |                           |        |       |        |         |       |
|              |       |                           |        |       |        |         |       |
|              |       |                           |        |       |        |         |       |
|              |       |                           |        |       |        |         | ,,    |
|              |       |                           |        |       |        | -       |       |
| <del> </del> |       |                           |        |       |        |         |       |
|              |       |                           |        |       |        |         |       |
|              |       |                           |        |       |        |         |       |
| C            | Other | Selected                  | Assign | nment | by the | Teacher |       |
|              |       |                           |        |       |        |         |       |
|              |       |                           |        |       |        |         | _     |
|              |       |                           |        |       |        |         |       |
|              |       |                           |        |       |        |         |       |
|              |       |                           |        |       |        |         |       |
|              |       |                           |        |       |        |         |       |
|              |       |                           |        |       |        |         |       |
|              |       |                           |        |       |        |         | ••••• |

# ਪਾਠ ੯ Paath 9

# ਕਨੌੜਾ 📋 KANAUŖA

Shape : Extends to full width of the letter.

Position: Written above the letter.

Sound : Same as 'o' in mom.

Examples :  $\vec{a} + \vec{b} + \vec{d} = \vec{a}\vec{d}$  kaur (princess)

ਫ਼ + " + ਜ = ਫ਼ੌਜ fauj (army)

ਫ਼ + " + ਰ + ਨ = ਫ਼ੌਰਨ fauran (immediately)

Exceptions: Kanaura cannot be used with  $\theta \& \epsilon$ .

Muharni : ਔ ਸੌ ਹੌ ਕੌ ਖੌ ਗੌ ਘੌ ਝੌ ਚੌ ਛੌ ਜੌ ਝੌ ਞੌ ਟੌ ਠੌ ਡੌ ਢੌ ਣੌ ਤੌ

ਥੌ ਦੌ ਧੌ ਨੌ ਪੌ ਫੌ ਬੌ ਭੌ ਮੌ ਯੌ ਰੌ ਲੌ ਵੌ ੜੌ ਸੌ ਮੌ ਗ਼ੌ ਜ਼ੌ ਫ਼ੌ

Excercise : Modify the Punjabi words written below by adding Kanaura above

the first letter. Write the new word on the space provided.

ਸ \_\_\_\_\_ sau (hundred)

ਕੜਾ \_\_\_\_\_ kaura (bitter)

ਪੜੀ \_\_\_\_\_ pauṛi (ladder)

ड़नी \_\_\_\_\_ fauji (soldier)

Read these words. Say them loud. Say some more words that have the sound of Kanaura in them. To build your vocabulary, learn these words and their meanings.

ਅਭਿਆਸ Abhiaas

Exercise

ਹੇਠਾਂ ਲਿਖੇ ਸ਼ਬਦ ਪੜ੍ਹੋ।

Read the words written below.

ਰੌਲਾ

ਸੌਖਾ

ਪੌਦਾ

ਨੌਕਰ

ਨੌਕਰਾਣੀ

ਹਥੌੜਾ

ਨੌਕਰੀ

ਧੌਣ

ਚੌੜਾ

ਸੌੜਾ

ਦੌੜ

ਚੌੜੀ

ਔਰਤ

ਉਪਰ ਲਿਖੇ ਸ਼ਬਦ ਤਿੰਨ ਵਾਰੀ ਲਿਖੋ।

Write the words written above three times each.

(32)

|        | ਵਾਲੇ ਕੋਈ 1 | ا معنور واص  | V a m a 1 1 m a                         |       |             |        |    |
|--------|------------|--------------|-----------------------------------------|-------|-------------|--------|----|
| rite a | any 10 we  | ords using l | Kanauṛa.                                |       |             |        |    |
|        |            |              |                                         |       |             |        |    |
|        |            |              |                                         |       |             |        |    |
|        |            |              |                                         |       | <del></del> |        |    |
|        |            |              |                                         |       |             |        |    |
|        |            |              |                                         |       |             |        |    |
|        |            |              |                                         |       |             |        |    |
|        |            |              |                                         |       |             |        |    |
|        |            |              |                                         |       |             |        |    |
|        |            |              |                                         |       |             |        |    |
|        |            |              | *************************************** |       |             |        |    |
|        |            |              |                                         |       |             |        |    |
|        | Other      | Selecte      | d Assig                                 | nment | by the      | Teache | er |
|        | Other      | Selecte      | d Assig                                 | nment | by the      | Teache | er |
|        | Other      | Selecte      | d Assig                                 | nment | by the      | Teache | er |
|        | Other      | Selecte      | d Assig                                 | nment | by the      | Teache | er |
|        | Other      | Selecte      | d Assig                                 | nment | by the      | Teache | er |
|        | Other      | Selecte      | d Assig                                 | nment | by the      | Teache | er |
|        | Other      | Selecte      | d Assig                                 | nment | by the      | Teache | er |
|        | Other      | Selected     | d Assig                                 | nment | by the      | Teache | er |
|        | Other      | Selecte      | d Assig                                 |       | by the      | Teache | er |

## ਮਾਤਰਾ ਟੈਸਟ

ਮਾਤਰਾ ਦੇ ਨਾਂ ਤੋਂ ਮਾਤਰਾ ਦੇ ਚਿੰਨ੍ਹ ਤੱਕ ਇਕ ਲਕੀਰ ਖਿੱਚੋ।

**ੂ** 0 0 ਲਾਵਾਂ

ੁ 0 0 ਦੋਲਾਵਾਂ

□ 0 0 ਔਂਕੜ

0 0 ਦੁਲੈਂਕੜ

☐ 0 0 ਕੰਨਾ

**ਾ** 0 0 ਸਿਹਾਰੀ

🗋 0 0 ਹੋੜਾ

**f**□ 0 0 ਕਨੌੜਾ

#### ਪਾਠ **੧**o Paath 10

# ਉਚਾਰਣ ਬਦਲਣ ਵਾਲੇ ਛੇ ਚਿੰਨ੍ਹ THE SIX SOUND MODIFIERS

In Gurmukhi script, there are six symbols that when used in conjuction with certain consonants and matras, modify those sounds.

| ਛੋਟਾ ਹਾਹਾ | Chhota Haaha ्रि. This symbol literally means short 'h' and it is used to add a partial 'h' sound (emphasis) in some words e.g. whale is written as इंस and the 'h' is sounded softly.                                                                                                    |
|-----------|----------------------------------------------------------------------------------------------------|
| ਛੋਟਾ ਰਾਰਾ | Chhota Raara This symbol literally means short 'r' and it is used to add a brief 'r' sound in some words e.g. Christmas is written as ਕ੍ਰਿਸਮਸ and the 'r' is sounded briefly.                                                                                                    |
| ਛੋਟਾ ਵੱਵਾ | Chhota Vavva ৄ. This symbol literally means short 'v' and it is used to add a partial 'v' sound in some words e.g. svarg (heaven) is written as मृत्वा and the 'v' is sounded briefly.                                                                                                    |
| ਅੱਧਕ      | Aḍḍhak . This symbol is used to stress the sound of the consonant on which it is added just like double consonants are used in English to stress the sound of a consonant e.g. Lilly would be written as সিম্ভী and second 'l' is stressed. Without the Aḍḍhak, Lilly would sound as Lily, without any stress on 'l'. |
| टिॅपी     | Tippi ੈ. This symbol is used to add a partial nasal sound to words e.g. 'm' in limp-ਲਿੰਪ. Tippi is used with Mukta words, Auńkar, Dulaińkar and Sihaari.                                                                                                    |
| ਬਿੰਦੀ     | Bindi . This symbol is used to add a partial nasal sound to words                                                                                                    |

e.g. 'n' in candy-ਕੈਂਡੀ. Bindi is used with all the other Matras.

#### ਪਾਠ **੧੧** Paath 11

## ਛੋਟਾ ਹਾਹਾ 🔲 CHHOTA HAAHA

Shape : 📮

Position : Written below the letter.

Sound : Adds a brief 'h' sound to the word.

ਗ + ਲ + = ਗਲ੍ਹ galh (cheek)

Excercise: Read the words written below. Then add Chhota Haaha 📮 and

read again.

ਪੜ \_\_\_\_\_ paṛh (read)

ਪੜਾਈ \_\_\_\_\_ parhaaee (reading)

ਪਾਠ **੧੨** Paath 12

ਛੋਟਾ ਰਾਰਾ 🔲 CHHOTA RAARA

Shape

: □

Position: Written below the letter.

Sound

: Adds a brief 'r' sound to the word.

Examples : 4 + 7 = 43 prabh (God)

ਅੰ + h + + ਤ = ਅੰਮ੍ਰਿਤ amrit (nectar of immortality)

Excercise

: Read the words written below. Then add Chhota Raara  $\overline{\ }$  and

read again.

ਪਿਥਵੀ

prithvi (earth)

professor

ਪਾਠ ੧੩ Paath 13 ਛੋਟਾ ਵੱਵਾ 📮 CHHOTA VAVVA

Shape : 📮

Position : Written below the letter.

Sound : Adds a brief 'v' sound to the word.

Examples : ਸ + ੂ + ਰਗ = ਸੂਰਗ swarg (heaven)  $\ddot{R}$  + ੂ + ਅਭਿਮਾਨ = ਸ਼੍ਵੈ-ਅਭਿਮਾਨ swai-abhimaan (self-confidence)

: Read the words written below. Then add Chhota Vavva and Excercise

read again.

ਸਾਮੀ swaami (master)

tva (Your, pertains to God) ਤ

Chhota Vavva is rarely used in modern Punjabi, but is frequently used in Gurbani.

ਪਾਠ 98 Paath 14

ਅੱਧਕ 📋 Аррнак

Shape

: T Crescent moon.

Position

: Written above and between two letters.

Sound

: Stresses the sound of the letter that follows it in the word.

Examples

: व + ॅ + ਪ = वॅथ capp (cup)

ਅ + ੱ + ਗ = ਅੱਗ agg (fire)

Used with: Matras or without any Matra.

Excercise

: Read the words written below. Then add Addhak 📋 and read

again.

ਸਪ

sapp (snake)

ਬਿਲੀ

billy (cat)

#### ਪਾਠ **੧੫** Paath 15

## टिंपी 📋 TIPPI

| Shape : 📋 | Inverted | crescent | moon. |
|-----------|----------|----------|-------|

$$M + ^{\circ} + \sigma + \sigma = \mathcal{H}$$
ਗੂਰ angoor (grapes)

Laavaan and Dolaavaan.

ਇਡੀਆ \_\_\_\_\_ Iṅdia
ਪਿਡ \_\_\_\_ piṅd (village)

ਸਿਘ \_\_\_\_\_ Singh

### ਪਾਠ **੧੬** Paath 16

## 

Shape : A dot.

Position: Written on or next to a Matra and above the letter.

Sound : Adds a nasal sound to the word. Sounds the same as 'm' in lamp,

or 'n' in candy.

Examples :  $\vec{a} + \vec{r} + \vec{} = \vec{a}^{\dagger}$  kaa $\dot{n}$  (crow)

ਗ  $+ \dot{\tau} + u + \dot{l} = \text{ਗਾਂਧੀ}$  Gandhi

Used with: Kanna, Hora, Kanaura, Bihaaree, Laavaan and Dolaavaan.

Exceptions: Bindi cannot be used with Aunkar, Dulainkar and Sihaaree and

in words without any Matra.

Excercise : Read the words written below. Then add Bindi 🗖 and read again.

ਪਲਕਾ \_\_\_\_ palkaan (eyelashes)

ਔਕੜ \_\_\_\_\_ Aunkar

### ਸੰਖੇਪ ਜਾਣਕਾਰੀ SUMMARY

There are nine vowel symbols in Gurmukhi script. They are called as Lagaan Matra. These are:

|    | Symbol    | Name      | Example      |
|----|-----------|-----------|--------------|
| 1. | Т         | Kaṅna     | a in car     |
| 2. | f         | Sihaaree  | i in hill    |
| 3. | f         | Bihaaree  | ee in see    |
| 4. | -         | Auṅkaṛ    | u in pull    |
| 5. | =         | Dulainkaṛ | oo in school |
| 6. |           | Laavaaṅ   | ai in snail  |
| 7. | *         | Dolaavaan | a in dad     |
| 8. | <u> </u>  | Hoṛa      | o in hope    |
| 9. | <b>AD</b> | Kanauṛa   | o in mom     |

The words in which letters are joined without any Matra are called as Mukta words. Mukta means without or empty. For instance, Cup is a mukta word.

There are six sound modifiers. These are:

- 1. Chhota Raara :  $\square$ . Adds partial 'r' sound to the word.
- 2. Chhota Haaha:  $\square$ . Adds soft 'h' sound to the word.
- 3. Chhota Vavva :  $\square$ . Adds partial 'v' sound to the word.
- 4. Aḍḍhak : Ŭ. Stresses the following consonant.
- 5. Tippi : . Adds a nasal sound to the word. Can be used with or without Matra.
- 6. Bindi : i. Adds a nasal sound to the word. Bindi is always used

along with a Matra.

# ਫ਼ਾਈਨਲ ਟੈਸਟ FINAL TEST

Fill in the dot to mark your answer.

|    |                                         | 0      | a in cat   |
|----|-----------------------------------------|--------|------------|
| 1. | Kanna sounds the same as                | 0      | a in car   |
|    |                                         | 0      | a in lake  |
|    |                                         | 0      | i in ink   |
| 2  | Sihaaree sounds the same as             | 0      | e in egg   |
|    |                                         | 0      | ee in feel |
|    |                                         | _      |            |
| _  |                                         | 0      | ee in see  |
| 3. | Bihaaree sounds the same as             | 0      | a in safe  |
|    |                                         | 0      | u in put   |
|    | <i>,</i>                                | 0      | a in hat   |
| 4. | Laavaan sounds the same as              | 0      | a in cake  |
|    |                                         | 0      | e in eat   |
|    |                                         |        | . 1 1      |
| _  |                                         | 0      | a in bad   |
| 5. | Dolaavaan sounds the same as            | 0      | o in hat   |
|    |                                         | 0      | i in hill  |
|    |                                         | 0      | o in mom   |
| 6. | Hora sounds the same as                 | 0      | u in pull  |
|    | • • • • • • • • • • • • • • • • • • • • | 0      | o in old   |
|    |                                         |        |            |
| _  |                                         | 0      | a in hand  |
| 7. | Kanaura sounds the same as              | 0      | o in hold  |
|    |                                         | $\sim$ | o in mom   |

- 8. Auṅkaṛ sounds the same as
  O ui in suit
  O u in put
  O oo in soon
- 9. Dulaiṅkaṛ sounds the same as O oo in moon
  - O i in hit

# ਸ਼ਬਦ ਭੰਡਾਰ VOCABULARY

|     | ਹਫ਼ਤੇ ਦੇ ਦਿਨ   | Hafte de din       | Days of the week   |
|-----|----------------|--------------------|--------------------|
| 1.  | ਸੋਮਵਾਰ         | Somvaar            | Monday             |
| 2.  | ਮੰਗਲਵਾਰ        | Maṅgalvaar         | Tuesday            |
| 3.  | ਬੁੱਧਵਾਰ        | Buḍhvaar           | Wednesday          |
| 4.  | ਵੀਰਵਾਰ         | Veervaar           | Thursday           |
| 5.  | ਸ਼ੁੱਕਰਵਾਰ      | Shukkarvaar        | Friday             |
| 6.  | ਸ਼ਨਿਚਰਵਾਰ      | Shanicharvaar      | Saturday           |
| 7.  | ਐਤਵਾਰ          | Aiţvaar            | Sunday             |
|     |                |                    | 35 4 64            |
|     | ਮਹੀਨਿਆਂ ਦੇ ਨਾਂ | Maheeniaan de naan | Months of the year |
| 1.  | ਜਨਵਰੀ          | Janvary            | January            |
| 2.  | ਫ਼ਰਵਰੀ         | Farvary            | February           |
| 3.  | ਮਾਰਚ           | March              | March              |
| 4.  | ਅਪਰੈਲ          | Aprail             | April              |
| 5.  | ਮਈ             | Maee               | May                |
| 6.  | ਜੂਨ            | Joon               | June               |
| 7.  | ਜੁਲਾਈ          | July               | July               |
| 8.  | ਅਗਸਤ           | Agasṭ              | August             |
| 9.  | ਸਤੰਬਰ          | Saṭambar           | September          |
| 10. | ਅਕਤੂਬਰ         | Actoobar           | October            |
| 11. | ਨਵੰਬਰ          | Navambar           | November           |
| 12. | ਦਸੰਬਰ          | Dasambar           | December           |

|     | ਰਿਸ਼ਤੇ     | Rishte             | Relations                |
|-----|------------|--------------------|--------------------------|
| 1.  | ਪਰਿਵਾਰ     | parivaar           | family                   |
| 2.  | ਮਾਂ        | maan               | mother                   |
| 3.  | ਬਾਪ        | baap               | father                   |
| 4.  | ਭੈਣ        | bhain              | sister                   |
| 5.  | ਜੀਜਾ       | jeeja              | sister's husband         |
| 6.  | ਭਰਾ        | bhra               | brother                  |
| 7.  | ਭਾਬੀ       | bhaabi             | brother's wife           |
| 8.  | ਬੇਟਾ/ਪੁੱਤਰ | betaa/puṭṭar       | son                      |
| 9.  | घेटी/पी    | bety/ti            | daughter                 |
| 10. | ਦਾਦਾ       | daada              | paternal grandpa         |
| 11. | ਦਾਦੀ       | <b>d</b> aadi      | paternal grandma         |
| 12. | ਨਾਨਾ       | naana              | maternal grandpa         |
| 13. | ਨਾਨੀ       | naany              | maternal grandma         |
| 14. | ਚਾਚਾ       | chaacha            | father's younger brother |
| 15. | ਚਾਚੀ       | chaachi            | chaacha's wife           |
| 16. | ਤਾਇਆ       | țaaiaa             | father's elder brother   |
| 17. | ਤਾਈ        | ṭaaee              | taaiaa's wife            |
| 18. | ਮਾਮਾ       | maama              | mother's brother         |
| 19. | ਮਾਮੀ       | maamy              | maama's wife             |
| 20. | ਭੂਆ        | bhooaa             | father's sister          |
| 21. | <u> </u>   | phuphphar          | bhooaa's husband         |
| 22. | ਭਣੇਵਾਂ     | bhaṇevaaṅ          | sister's son             |
| 23. | ਭਣੇਵੀਂ     | bhaṇeveen          | sister's daughter        |
| 24. | ਸਾਲਾ       | saala              | wife's brother           |
| 25. | ਸਾਲੀ       | saali              | wife's sister            |
| 26. | ਪੋਤਰਾ      | potra              | son's son                |
| 27. | ਪੋਤਰੀ      | poṭri              | son's daughter           |
| 28. | ਦੋਹਤਰਾ     | dohtra             | daughter's son           |
| 29. | ਦੋਹਤਰੀ     | dohtr <sup>;</sup> | daughter's daughter      |

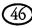

|     | _           |                 |                             |
|-----|-------------|-----------------|-----------------------------|
|     | <b>ਖਾਣੇ</b> | Khaaņe          | Foods                       |
| 1.  | ਰੋਟੀ        | roti            | plain bread                 |
|     | ਫੁਲਕਾ       | phulka          | unleavened bread            |
| 3.  | ਪਰੌਂਠਾ      | parauṅtha       | leavened butter bread       |
| 4.  | ਪੂਰੀ        | poori           | deep fried bread            |
| 5.  | ਨਾਨ         | naan            | oven baked bread            |
| 6.  | ਦਾਲ         | ḍaal            | lentil                      |
| 7.  | ਸਬਜ਼ੀ       | sabzi           | vegetable                   |
| 8.  | ਪਨੀਰ        | paneer          | cheese                      |
| 9.  | ਮਟਰ         | matar           | peas                        |
| 10. | ਛੋਲੇ        | chholay         | garbanzo                    |
| 11. | ਰਾਜ ਮਾਂਹ    | raaj maanh      | kidney beans                |
| 12. | ਗੋਭੀ        | gobhi           | cauliflower                 |
| 13. | ਬੰਦ ਗੋਭੀ    | baṅḍ gobhi      | cabbage                     |
| 14. | ਤੋਰੀਆਂ      | țoriaa <b>n</b> | zuccini                     |
| 15. | ਸਾਗ         | saag            | mustard                     |
| 16. | ਪਾਲਕ        | paalak          | spinach                     |
| 17. | ਗੰਢਾ/ਪਿਆਜ਼  | gaṅdha/piaaz    | onion                       |
| 18. | ਥੋਮ/ਲਸਣ     | ṭhoam/lasaṅ     | garlic                      |
| 19. | ਅਦਰਕ        | aḍrak           | ginger                      |
| 20. | ਟਮਾਟਰ       | tamaatar        | tomato                      |
| 21. | ਖੀਰਾ        | kheera          | cucumber                    |
| 22. | ਮੂਲੀ        | mooli           | radish                      |
| 23. | ਆਲੂ         | aalloo          | potato                      |
| 24. | ਚਿਕਨ        | chicken         | chicken                     |
| 25. | ਰੈਤਾ        | raița           | yoghurt with condiments     |
| 26. | ਖੀਰ         | kheer           | milk-rice                   |
| 27. | ਪੁਲਾਓ       | pulaao          | rice cooked with vegetables |
| 28. | ਸੇਵੀਆਂ      | seviaan         | vermicelli                  |
| 29. | ਬਰਫ਼ੀ       | barfi           | sweets made with milk       |
| 30. | ਲੱਡੂ        | laddoo          | sweets made with vesan      |
| 31. | ਜਲੇਬੀ       | jalebi          | spiral shaped sweets        |

|                                                                                                    | ਫਲ                                                                                          | Phal                                                                             | Fruit                                                                            |
|----------------------------------------------------------------------------------------------------|---------------------------------------------------------------------------------------------|----------------------------------------------------------------------------------|----------------------------------------------------------------------------------|
| 1.                                                                                                    | ਅੰਬ                                                                                         | amb                                                                              | mango                                                                            |
| 2.                                                                                                    | ਅਮਰੂਦ                                                                                       | amrooḍ                                                                           | guava                                                                            |
| 3.                                                                                                    | ਅੰਗੂਰ                                                                                       | angoor                                                                           | grapes                                                                           |
| 4.                                                                                                    | ਆੜੂ                                                                                         | aaroo                                                                            | peach                                                                            |
| 5.                                                                                                    | ਸੰਤਰਾ                                                                                       | sanṭra                                                                           | orange                                                                           |
| 6.                                                                                                    | ਸੇਬ                                                                                         | seb                                                                              | apple                                                                            |
| 7.                                                                                                    | ਕੇਲਾ                                                                                        | kela                                                                             | banana                                                                           |
| 8.                                                                                                    | ਖ਼ੁਰਮਾਨੀ                                                                                    | <u>kh</u> urmaani                                                                | apricot                                                                          |
| 9.                                                                                                    | ਤਰਬੂਜ਼                                                                                      | tarbooz                                                                          | watermelon                                                                       |
| 10.                                                                                                    | ਖ਼ਰਬੂਜਾ                                                                                     | <u>kh</u> arbooja                                                                | melon                                                                            |
|                                                                                                    | ਚੈਗੀ                                                                                        | cherry                                                                           | cherry                                                                           |
| 12.                                                                                                    | ਸਟ੍ਰਾਬੈਰੀ                                                                                   | strawberry                                                                       | strawberry                                                                       |
|                                                                                                    | ਖਾਜਾ                                                                                        | Khaaja                                                                           | Nuts/Dry Fruit                                                                   |
|                                                                                                    |                                                                                             |                                                                                  |                                                                                  |
| 1.                                                                                                    | ਅਖ਼ਰੋਟ                                                                                      | a <u>kh</u> roat                                                                 | walnuts                                                                          |
|                                                                                                    | ਅਖ਼ਰੋਟ<br>ਕਾਜੂ                                                                              | a <u>kh</u> roat<br>kaajoo                                                       | walnuts<br>cashew                                                                |
| 2.                                                                                                    |                                                                                             |                                                                                  |                                                                                  |
| <ul><li>2.</li><li>3.</li></ul>                                                                            | ਕਾਜੂ                                                                                        | kaajoo                                                                           | cashew                                                                           |
| <ol> <li>3.</li> <li>4.</li> </ol>                                                                         | ਕਾਜੂ<br>ਬਦਾਮ                                                                                | kaajoo<br>baḍaam                                                                 | cashew almonds                                                                   |
| <ol> <li>3.</li> <li>4.</li> <li>5.</li> </ol>                                                             | ਕਾਜੂ<br>ਬਦਾਮ<br>ਨਿਓਜ਼ੇ                                                                      | kaajoo<br>baḍaam<br>niozay                                                       | cashew<br>almonds<br>pine-nuts                                                   |
| <ol> <li>3.</li> <li>4.</li> <li>5.</li> </ol>                                                             | ਕਾਜੂ<br>ਬਦਾਮ<br>ਨਿਓਜ਼ੇ<br>ਕਿਸ਼ਮਿਸ਼<br>ਖ਼ਜੂਰ                                                 | kaajoo<br>badaam<br>niozay<br>kishmish<br><u>kh</u> ajoor                        | cashew almonds pine-nuts raisins dates                                           |
| <ol> <li>3.</li> <li>4.</li> <li>6.</li> </ol>                                                             | ਕਾਜੂ<br>ਬਦਾਮ<br>ਨਿਓਜ਼ੇ<br>ਕਿਸ਼ਮਿਸ਼<br>ਖ਼ਜੂਰ<br>ਮੌਸਮ                                         | kaajoo badaam niozay kishmish khajoor  Mausam                                    | cashew almonds pine-nuts raisins dates Seasons                                   |
| <ol> <li>3.</li> <li>4.</li> <li>6.</li> </ol>                                                             | ਕਾਜੂ<br>ਬਦਾਮ<br>ਨਿਓਜ਼ੇ<br>ਕਿਸ਼ਮਿਸ਼<br>ਖ਼ਜੂਰ<br>ਮੌਸਮ<br>ਸਰਦੀ                                 | kaajoo badaam niozay kishmish khajoor  Mausam sardee                             | cashew almonds pine-nuts raisins dates  Seasons winter                           |
| <ol> <li>2.</li> <li>3.</li> <li>4.</li> <li>5.</li> <li>6.</li> </ol>                                     | ਕਾਜੂ<br>ਬਦਾਮ<br>ਨਿਓਜ਼ੇ<br>ਕਿਸ਼ਮਿਸ਼<br>ਖ਼ਜੂਰ<br><b>ਮੌਸਮ</b><br>ਸਰਦੀ<br>ਗਰਮੀ                  | kaajoo baḍaam niozay kishmish khajoor  Mausam sarḍee garmee                      | cashew almonds pine-nuts raisins dates  Seasons winter summer                    |
| <ol> <li>2.</li> <li>3.</li> <li>4.</li> <li>5.</li> <li>6.</li> <li>1.</li> <li>2.</li> <li>3.</li> </ol> | ਕਾਜੂ<br>ਬਦਾਮ<br>ਨਿਓਜ਼ੇ<br>ਕਿਸ਼ਮਿਸ਼<br>ਖ਼ਜੂਰ<br><b>ਮੌਸਮ</b><br>ਸਰਦੀ<br>ਗਰਮੀ<br>ਬਸੰਤ          | kaajoo badaam niozay kishmish khajoor  Mausam sardee garmee basant               | cashew almonds pine-nuts raisins dates  Seasons winter summer spring             |
| 2. 3. 4. 5. 6.  1. 2. 3. 4.                                                                                | ਕਾਜੂ<br>ਬਦਾਮ<br>ਨਿਓਜ਼ੇ<br>ਕਿਸ਼ਮਿਸ਼<br>ਖ਼ਜੂਰ<br>ਮੌਸਮ<br>ਸਰਦੀ<br>ਗਰਮੀ<br>ਬਸੰਤ<br>ਪਤਝੜ         | kaajoo badaam niozay kishmish khajoor  Mausam sardee garmee basant patjhar       | cashew almonds pine-nuts raisins dates  Seasons winter summer spring autumn      |
| 2. 3. 4. 5. 6.  1. 2. 3. 4. 5.                                                                             | ਕਾਜੂ<br>ਬਦਾਮ<br>ਨਿਓਜ਼ੇ<br>ਕਿਸ਼ਮਿਸ਼<br>ਖ਼ਜੂਰ<br>ਮੌਸਮ<br>ਸਰਦੀ<br>ਗਰਮੀ<br>ਬਸੰਤ<br>ਪਤਝੜ<br>ਮੀਂਹ | kaajoo badaam niozay kishmish khajoor  Mausam sardee garmee basant patjhar meenh | cashew almonds pine-nuts raisins dates  Seasons winter summer spring autumn rain |
| 2. 3. 4. 5. 6.  1. 2. 3. 4. 5. 6.                                                                          | ਕਾਜੂ<br>ਬਦਾਮ<br>ਨਿਓਜ਼ੇ<br>ਕਿਸ਼ਮਿਸ਼<br>ਖ਼ਜੂਰ<br>ਮੌਸਮ<br>ਸਰਦੀ<br>ਗਰਮੀ<br>ਬਸੰਤ<br>ਪਤਝੜ         | kaajoo badaam niozay kishmish khajoor  Mausam sardee garmee basant patjhar       | cashew almonds pine-nuts raisins dates  Seasons winter summer spring autumn      |

|     | ਕੁਦਰਤ  | Kudraț   | Nature    |
|-----|--------|----------|-----------|
| 1.  | ਅਸਮਾਨ  | asmaan   | sky       |
| 2.  | ਬੱਦਲ   | baḍḍall  | clouds    |
| 3.  | ਸੂਰਜ   | sooraj   | sun       |
| 4.  | ਚੰਨ    | chann    | moon      |
| 5.  | ਤਾਰੇ   | taare    | stars     |
| 6.  | ਧਰਤੀ   | dharțee  | earth     |
| 7.  | ਪਹਾੜ   | pahaar   | mountains |
| 8.  | ਪਹਾੜੀ  | pahaaree | hill      |
| 9.  | ਹਵਾ    | hava     | air/wind  |
| 10. | ਟੋਭਾ   | tobha    | pond      |
| 11. | ਨਦੀ    | naḍee    | lake      |
| 12. | ਦਰਿਆ   | ḍaria    | river     |
| 13. | ਸਮੁੰਦਰ | samundar | ocean     |
| 14. | ਧੂੜ    | dhoor    | dust      |
| 15. | ਰੋੜਾ   | roŗa     | stone     |
| 16. | ਧੁੱਪ   | ḍhupp    | sunshine  |
| 17. | ਛਾਂ    | chhaan   | shade     |
|     |        |          |           |
|     | ਵਕਤ    | Vaqt     | Time      |
| 1.  | ਦਿਨ    | ḍin      | day       |
| 2.  | ਰਾਤ    | raaț     | night     |
| 3.  | ਦੁਪਹਿਰ | dupaihar | noon      |
| 4.  | ਸ਼ਾਮ   | shaam    | evening   |
| 5.  | ਸਵੇਰ   | saver    | morning   |
| 6.  | ਪਲ     | pal      | moment    |
| 7.  | ਸਕਿੰਟ  | skińt    | second    |
| 8.  | ਮਿੰਟ   | mint     | minute    |

|     | ਵਕਤ      | Vaqt        | Time          |
|-----|----------|-------------|---------------|
| 9.  | ਘੰਟਾ     | ghaṅta      | hour          |
| 10. | ਹਫ਼ਤਾ    | hafṭa       | week          |
| 11. | ਹਫ਼ਤਾਵਾਰ | hafṭavaar   | weekly        |
| 12. | ਮਹੀਨਾ    | maheena     | month         |
| 13. | ਮਹੀਨਾਵਾਰ | maheenavaar | monthly       |
| 14. | ਸਾਲ      | saal        | year          |
| 15. | ਸਾਲਾਨਾ   | saalaana    | yearly        |
| 16. | ਜੁੱਗ     | jugg        | era           |
| 17. | ਡੇਢ      | dedh        | half past one |
| 18. | ਢਾਈ      | dhaaee      | half past two |
| 19. | ਸਾਢੇ     | saadhe      | half past     |

| Ginty | ਗਿਣਤੀ  | Counting | Ginty | ਗਿਣਤੀ  | Counting  |
|-------|--------|----------|-------|--------|-----------|
| 1.    | ਇਕ     | ik       | 15.   | ਪੰਦਰਾਂ | paṅḍraaṅ  |
| 2.    | ਦੋ     | do       | 16.   | ਸੋਲਾਂ  | solaan    |
| 3.    | ਤਿੰਨ   | tin      | 17.   | ਸਤਾਰਾਂ | sataaraan |
| 4.    | ਚਾਰ    | chaar    | 18.   | ਅਠਾਰਾਂ | athaaraan |
| 5.    | ਪੰਜ    | paṅj     | 19.   | ਉੱਨੀ   | unnee     |
| 6.    | ਛੇ     | chhe     | 20.   | ਵੀਹ    | veeh      |
| 7.    | ਸੱਤ    | saṭṭ     | 21.   | ਇੱਕੀ   | ikky      |
| 8.    | ਅੱਠ    | atth     | 22.   | ਬਾਈ    | baaee     |
| 9.    | ਨੌਂ    | nauṅ     | 23.   | ਤੇਈ    | ṭayee     |
| 10.   | ਦਸ     | das      | 24.   | ਚੌਵੀ   | chauvy    |
| 11.   | ਗਿਆਰਾਂ | giaaraan | 25.   | ਪੱਚੀ   | pachchy   |
| 12.   | ਬਾਰਾਂ  | baaraan  | 26.   | ਛੱਬੀ   | chhabby   |
| 13.   | ਤੇਰਾਂ  | teraan   | 27.   | ਸਤਾਈ   | sațaaee   |
| 14.   | ਚੌਦਾਂ  | chauḍaaṅ | 28.   | ਅਠਾਈ   | athaaee   |

| Giņty | ਗਿਣਤੀ   | Counting  | Giṇty | ਗਿਣਤੀ   | Counting   |
|-------|---------|-----------|-------|---------|------------|
| 29.   | ਉਣੱਤੀ   | uṇaṭṭy    | 56.   | ਛਪੰਜਾ   | chhapaṅja  |
| 30.   | ਤੀਹ     | țeeh      | 57.   | ਸਤਵੰਜਾ  | satvaṅja   |
| 31.   | ਇਕੱਤੀ   | ikaṭṭy    | 58.   | ਅਠਵੰਜਾ  | athvaṅja   |
| 32.   | ਬੱਤੀ    | batty     | 59.   | ਉਣਾਹਠ   | uṇaahath   |
| 33.   | ਤੇਤੀ    | tety      | 60.   | ਸੱਠ     | satth      |
| 34.   | ਚੌਂਤੀ   | chauṅṭy   | 61.   | ਇਕਾਹਠ   | ikaahath   |
| 35.   | ਪੈਂਤੀ   | painty    | 62.   | ਬਾਹਠ    | baahath    |
| 36.   | ਛੱਤੀ    | chaṭṭy    | 63.   | ਤ੍ਰੇਹਠ  | trehath    |
| 37.   | ਸੈਂਤੀ   | sainty    | 64.   | ਚੌਂਹਠ   | chauṅhath  |
| 38.   | ਅਠੱਤੀ   | athaṭṭy   | 65.   | ਪੈਂਹਠ   | painhth    |
| 39.   | ਉਨਤਾਲੀ  | unṭaaly   | 66.   | ਛਿਆਹਠ   | chhiaahth  |
| 40.   | ਚਾਲੀ    | chaaly    | 67.   | ਸਤਾਹਠ   | sataahath  |
| 41.   | ਇਕਤਾਲੀ  | ikṭaaly   | 68.   | ਅਠਾਹਠ   | athaahath  |
| 42.   | ਬਤਾਲੀ   | baṭaaly   | 69.   | ਉਣ੍ਹੱਤਰ | uṅhaṭṭar   |
| 43.   | ਤਰਤਾਲੀ  | ṭarṭaaly  | 70.   | ਸੱਤਰ    | saṭṭar     |
| 44.   | ਚੁਤਾਲੀ  | chuṭaaly  | 71.   | ਇਕਹੱਤਰ  | ik-haṭṭar  |
| 45.   | ਪੰਜਤਾਲੀ | paṅjṭaaly | 72.   | ਬਹੱਤਰ   | bahaṭṭar   |
| 46.   | ਛਤਾਲੀ   | chhaṭaaly | 73.   | ਤਿਹੱਤਰ  | tihaṭṭar   |
| 47.   | ਸੰਤਾਲੀ  | saṅṭaaly  | 74.   | ਚੁਹੱਤਰ  | chuhaṭṭar  |
| 48.   | ਅਠਤਾਲੀ  | athṭaaly  | 75.   | ਪੰਝੱਤਰ  | paṅjhaṭṭar |
| 49.   | ਉਣੰਜਾ   | uṇaṅja    | 76.   | ਛਿਹੱਤਰ  | chhihaṭṭar |
| 50.   | ਪੰਜਾਹ   | paṅjaah   | 77.   | ਸਤੱਤਰ   | saṭaṭṭar   |
| 51.   | ਇਕਵੰਜਾ  | ikvaṅja   | 78.   | ਅਠੱਤਰ   | athaṭṭar   |
| 52.   | ਬਵੰਜਾ   | bavaṅja   | 79.   | ਉਣਾਸੀ   | uṇaasee    |
| 53.   | ਤਿਰਵੰਜਾ | tirvaṅja  | 80.   | ਅੱਸੀ    | assee      |
| 54.   | ਚੁਰੰਜਾ  | churaṅja  | 81.   | ਇਕਾਸੀ   | ikaasy     |
| 55.   | ਪਚਵੰਜਾ  | pachvanja | 82.   | ਬਿਆਸੀ   | biaasy     |

| Ginty | ਗਿਣਤੀ                | Counting  | Giņty | ਗਿਣਤੀ                 | Counting    |
|-------|----------------------|-----------|-------|-----------------------|-------------|
| 83.   | ਤਿਰਾਸੀ               | țiraasy   | 92.   | ਬਾਨਵੇਂ                | baanven     |
| 84.   | ਚੌਰਾਸੀ               | chauraasy | 93.   | ਤਿਰਾਨਵੇਂ <sup>:</sup> | tiraanven   |
| 85.   | ਪੰਜਾਸੀ               | paṅjaasy  | 94.   | ਚੌਰਾਨਵੇ <u>ਂ</u>      | chauraanven |
| 86.   | ਛਿਆਸੀ                | chhiaasy  | 95.   | ਪਚਾਨਵੇ <del>ਂ</del>   | pachaanven  |
| 87.   | ਸੱਤਾਸੀ               | saṭṭaasy  | 96.   | ਛਿਆਨਵੇ <u>ਂ</u>       | chiaanven   |
| 88.   | ਅੱਠਾਸੀ               | atthaasy  | 97.   | ਸੱਤਾਨਵੇ <del>ਂ</del>  | saṭṭaanveṅ  |
| 89.   | ਉਣਾਨਵੇਂ              | uṇaanveṅ  | 98.   | ਅੱਠਾਨਵੇਂ <sup>:</sup> | atthaanven  |
| 90.   | ਨੱਬੇ                 | nabbe     | 99.   | ਨੜ੍ਹਿੰਨਵੇਂ            | naṛhiṅnveṅ  |
| 91.   | ਇਕਾਨ <del>ਵੇ</del> ਂ | ikaanven  | 100.  | ਸੌ                    | sau         |